## SHIRAISHI\_PLZF\_TARGETS\_UP

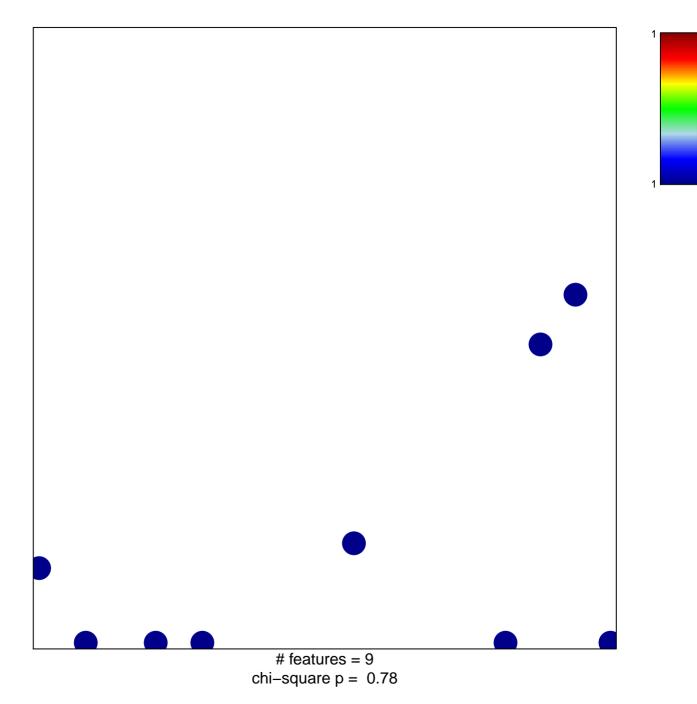

## SHIRAISHI\_PLZF\_TARGETS\_UP

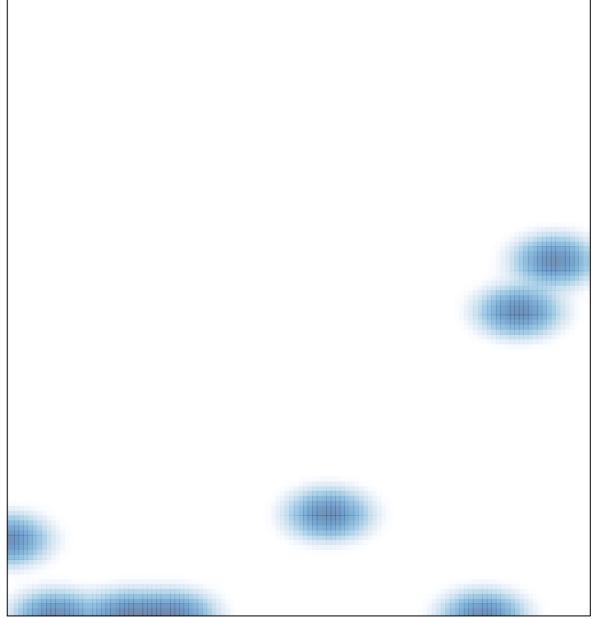

# features = 9, max = 1